## Unbenannt.notebook

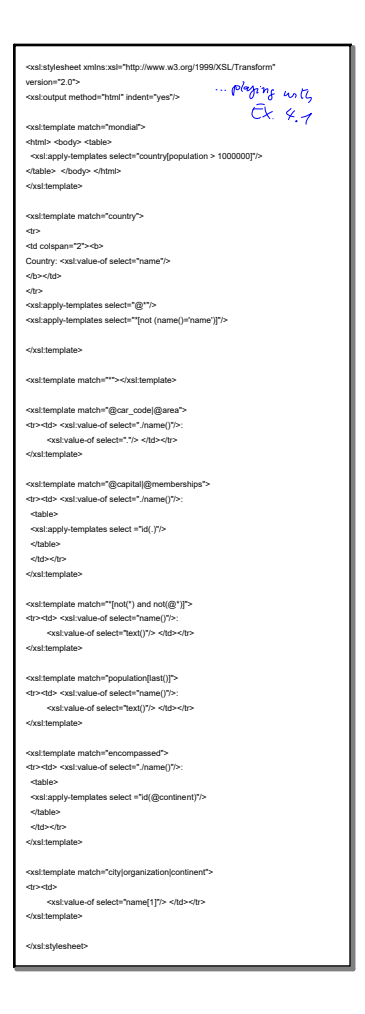

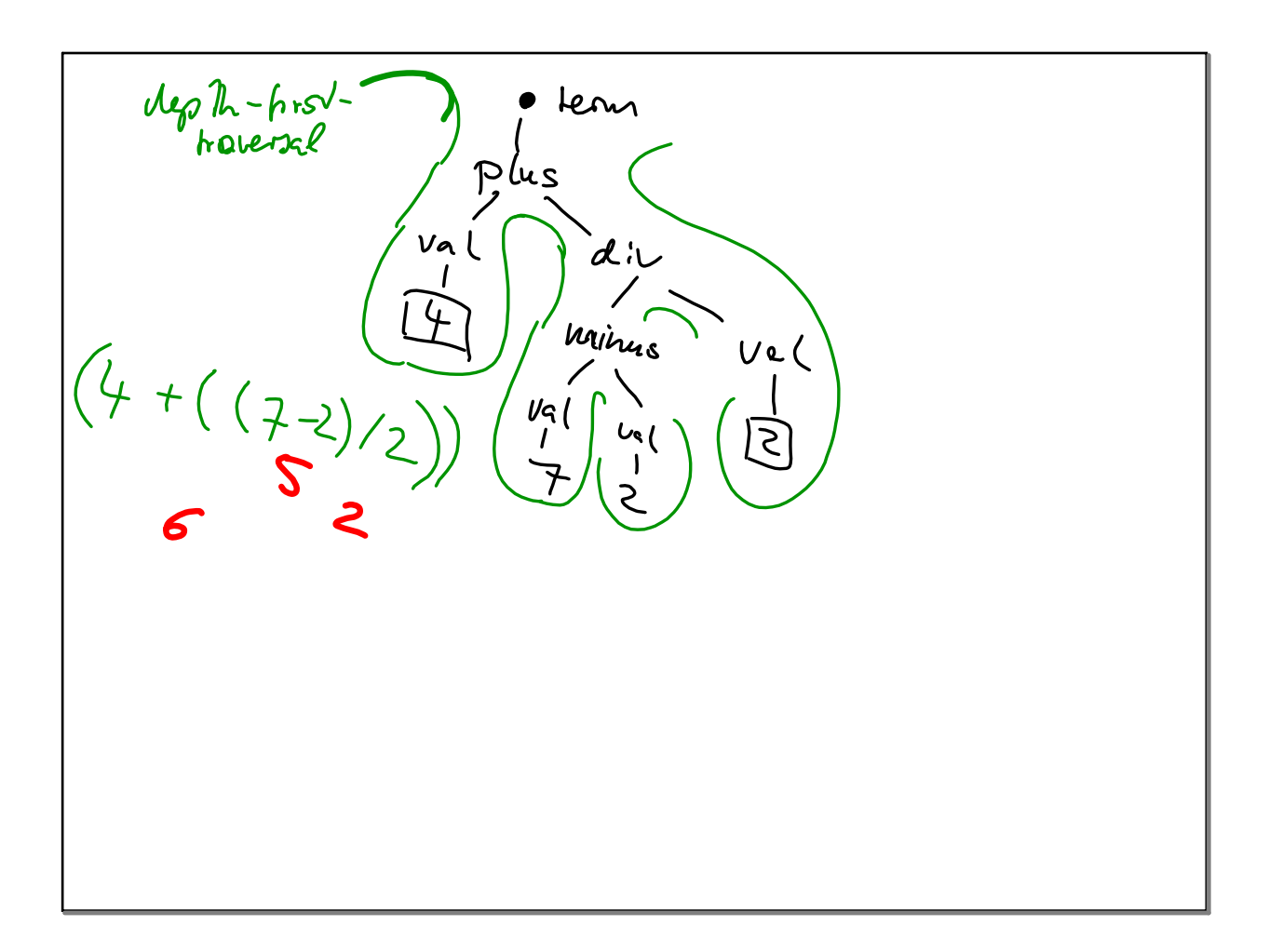